# StarTechcom

Hard-to-find made easu®

#### **Thunderbolt 2 Dual-Video Docking Station - 2x DisplayPort**

TB2DOCK4K2DP

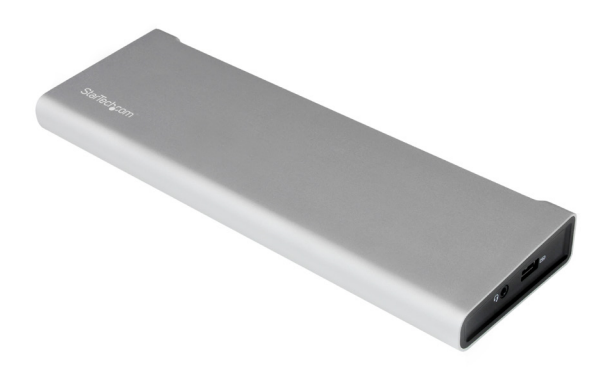

\*actual product may vary from photos

DE: Bedienungsanleitung - de.startech.com FR: Guide de l'utilisateur - fr.startech.com ES: Guía del usuario - es.startech.com IT: Guida per l'uso - it.startech.com NL: Gebruiksaanwijzing - nl.startech.com PT: Guia do usuário - pt.startech.com

For the latest information, technical specifications, and support for this product, please visit www.startech.com/TB2DOCK4K2DP.

Manual Revision: 10/06/2016

#### **FCC Compliance Statement**

This equipment has been tested and found to comply with the limits for a Class B digital device, pursuant to part 15 of the FCC Rules. These limits are designed to provide reasonable protection against harmful interference in a residential installation. This equipment generates, uses and can radiate radio frequency energy and, if not installed and used in accordance with the instructions, may cause harmful interference to radio communications. However, there is no guarantee that interference will not occur in a particular installation. If this equipment does cause harmful interference to radio or television reception, which can be determined by turning the equipment off and on, the user is encouraged to try to correct the interference by one or more of the following measures:

- Reorient or relocate the receiving antenna.
- Increase the separation between the equipment and receiver.
- Connect the equipment into an outlet on a circuit different from that to which the receiver is connected.
- Consult the dealer or an experienced radio/TV technician for help

This device complies with part 15 of the FCC Rules. Operation is subject to the following two conditions: (1) This device may not cause harmful interference, and (2) this device must accept any interference received, including interference that may cause undesired operation.

Changes or modifications not expressly approved by StarTech.com could void the user's authority to operate the equipment.

#### **Industry Canada Statement**

This Class B digital apparatus complies with Canadian ICES-003. Cet appareil numérique de la classe [B] est conforme à la norme NMB-003 du Canada.

CAN ICES-3 (B)/NMB-3(B)

#### **Use of Trademarks, Registered Trademarks, and other Protected Names and Symbols**

This manual may make reference to trademarks, registered trademarks, and other protected names and/or symbols of third-party companies not related in any way to StarTech.com. Where they occur these references are for illustrative purposes only and do not represent an endorsement of a product or service by StarTech.com, or an endorsement of the product(s) to which this manual applies by the third-party company in question. Regardless of any direct acknowledgement elsewhere in the body of this document, StarTech.com hereby acknowledges that all trademarks, registered trademarks, service marks, and other protected names and/or symbols contained in this manual and related documents are the property of their respective holders.

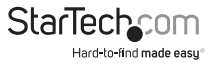

# **Table of Contents**

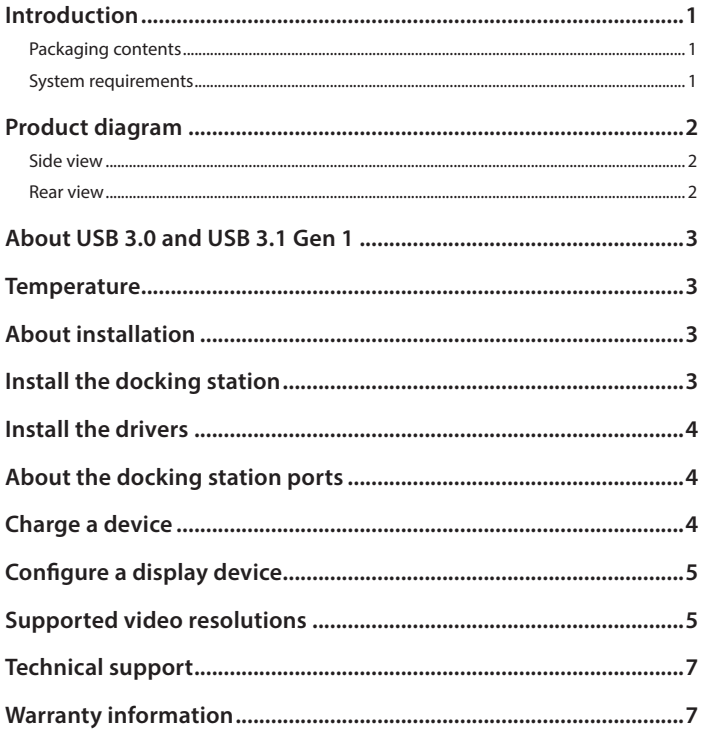

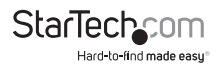

## <span id="page-3-0"></span>Introduction

#### **Packaging contents**

- 1x Thunderbolt™ 2 dual-video docking station
- 1x Thunderbolt cable
- 1x universal power adapter
- 4x power cords (NA/EU/UK/AU)
- 1x instruction manual

#### **System requirements**

- Thunderbolt enabled host computer with an available Thunderbolt port (Thunderbolt 2 port required for full performance)
- Available AC electrical outlet
- DisplayPort™ or Thunderbolt enabled display(s) with cables as desired (for additional external displays)
- A 4K-capable display is required to achieve 4K x 2K resolution (4K is also known as 4K x 2K)
- Windows® 10 (32-bit or 64-bit)
- Windows 8 / 8.1 (32-bit or 64-bit)
- Windows 7 (32-bit or 64-bit)
- macOS 10.12 (Sierra)

**Note:** If you connect the docking station to a Thunderbolt host port, performance may be limited. A Thunderbolt 2 host port is highly recommended.

Operating system requirements are subject to change. For the latest requirements, please visit http://www.startech.com/TB2DOCK4K2DP

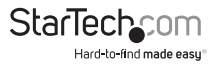

#### <span id="page-4-0"></span>Product diagram

#### **Side view**

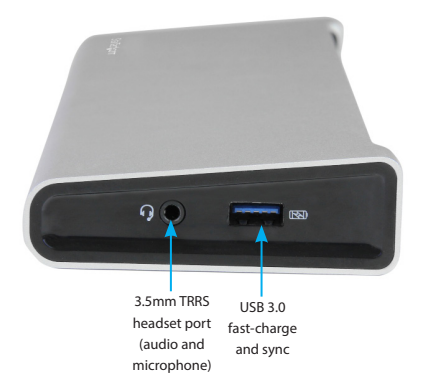

#### **Rear view**

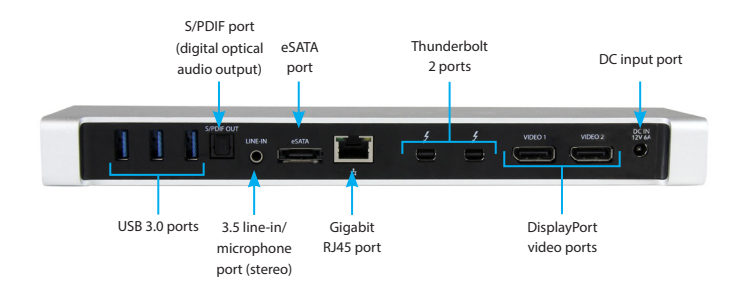

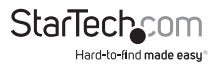

## <span id="page-5-0"></span>About USB 3.0 and USB 3.1 Gen 1

USB 3.0 is also known as USB 3.1 Gen 1. This connectivity standard offers speeds up to 5Gbps. Any mention of USB 3.0 in this manual or the StarTech.com website for TB2DOCK4K2DP refers to the 5Gbps USB 3.1 Gen 1 standard.

### **Temperature**

Due to the high-performance of Thunderbolt technology, Thunderbolt products sometimes generate more heat than traditional hardware. Therefore, it's normal for the docking station to warm up when in use. Placing your laptop on the docking station's surface will result in even higher temperatures.

These higher temperatures do not represent a safety hazard to users or to hardware.

## About installation

The docking station is natively supported when connected to a compatible operating system (see the **System requirements** section for supported operating systems). It should automatically detect and install the required drivers once connected to a Thunderbolt 2 port on your host laptop.

Follow the below sections and steps to properly set up the docking station.

## Install the docking station

- 1. Select the appropriate power cord for your region and connect it to the power adapter.
- 2. Connect the power adapter to an AC electrical outlet and then to the docking station's **DC IN** (power input) port. The docking station should now be receiving power.
- 3. Connect your external display(s) to the docking station (example, DisplayPort or Thunderbolt displays).
- 4. Connect your peripherals to the docking station (example, USB devices, RJ 45 network).
- 5. Connect the provided Thunderbolt cable to a Thunderbolt 2 port on your host laptop and to one of the **Thunderbolt 2** ports on the docking station.

**Note:** Either of the Thunderbolt 2 ports on the docking station can be used to connect to your host laptop.

**Note:** See the **Configure a display device** section for dual-display configuration requirements.

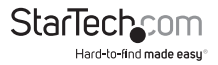

#### <span id="page-6-0"></span>Install the drivers

Once the docking station is powered and connected to your host laptop, the required drivers should automatically install.

If you are using a Windows operating system, you might see a pop-up message requesting permission to allow the docking station to connect to your computer. If you see this pop-up message, do the following:

- 1. Click on the pop-up message.
- 2. On the following prompt, select **Always Connect** from the drop-down list.
- 3. Click **OK**. If required, follow any other on-screen instructions to complete the installation.

The drivers can also be found under the **Support** tab on our website at http://www.startech.com/TB2DOCK4K2DP

### About the docking station ports

The three USB ports located at the back of the docking station are standard USB 3.0 throughput ports. When the docking station is connected to a host laptop, these ports provide a trickle charge to a selection of devices.

The side USB 3.0 port is compliant with Battery Charging Specification Revision 1.2 (BC1.2), which means that you can use the port to connect and charge a device faster than a traditional standard USB 3.0 port.

This side USB 3.0 port can fast-charge a connected device even when the docking station isn't connected to a host laptop. When the docking station is connected to a host laptop, the front USB 3.0 port functions as a Charging Downstream Port (CDP), which has simultaneous charge and sync capabilities.

# Charge a device

If you're only using the side USB 3.0 port to charge a device, a connection to a host laptop isn't required.

• To charge a device, connect it to the USB 3.0 port located on the side of the docking station.

**Note:** This side USB 3.0 port can only fast-charge connected devices that comply with USB Battery Charging Specification Revision 1.2.

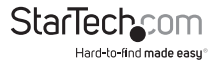

## <span id="page-7-0"></span>Configure a display device

Use your Windows or Mac operating system to adjust display settings for multiple monitors.

- You can set up dual displays by using the video output ports (2x DisplayPort, or 1x DisplayPort + 1x Thunderbolt/MDP).
- You can set up dual displays using multiple Thunderbolt monitors in a daisy-chain configuration.

**Note:** Your laptop hardware must support dual external displays through its Thunderbolt 2 port.

A Thunderbolt daisy chain allows you to connect multiple Thunderbolt devices together, through a single Thunderbolt port on your host device.

**Example:** You can connect a Thunderbolt display to the dock's Thunderbolt port. You can then connect another Thunderbolt device, such as a second Thunderbolt display, through the first Thunderbolt display.

- Thunderbolt ports are compatible with Mini DisplayPort, and can be used to connect a Mini DisplayPort or DisplayPort enabled display.
- The docking station supports DisplayPort 1.2 monitors.

### Supported video resolutions

The docking station supports 4K Ultra HD resolutions up to 3840 x 2160p (30Hz) if the connected DisplayPort or Thunderbolt display supports it.

- Thunderbolt technology supports both video and data throughput. However, it prioritizes video bandwidth to help ensure seamless display performance. The performance of the remaining dock functions depends entirely on your display configuration.
- Video output capabilities are dependent on the video card and hardware specifications of your connected host laptop.
- In a multi-display configuration, set the refresh rates on each of your connected monitors to the same values, otherwise your monitors may not properly display.

See the video resolution chart below for specific configurations and support resolutions.

If three displays are connected to the docking station using the two DisplayPort ports and one of the Thunderbolt ports, only two displays will receive video.

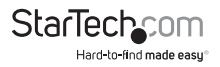

In this scenario, DisplayPort Video 2 will be disabled:

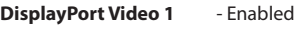

**DisplayPort Video 2** - Disabled

**Thunderbolt** - Enabled

The docking station does not support three displays unless connected using a Thunderbolt daisy chain.

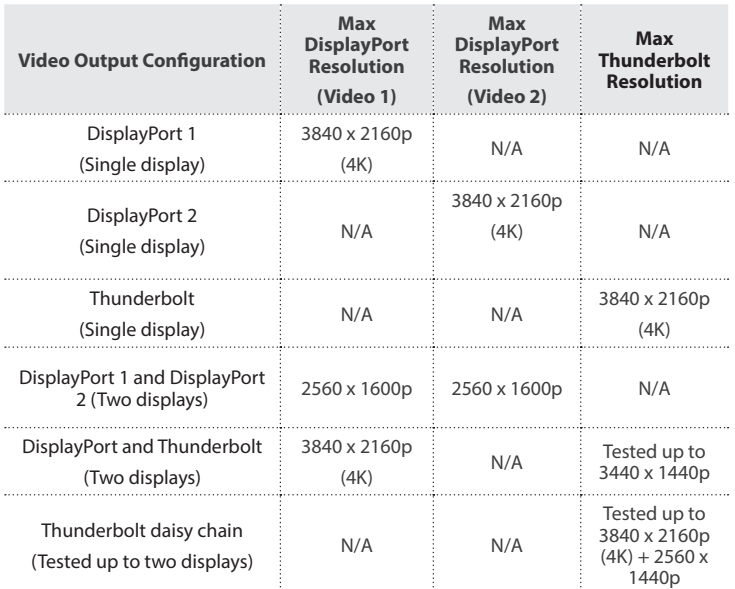

**Note:** Depending on the configuration and the supported resolutions of your connected monitor(s), the docking station can support video resolutions lower than specified above.

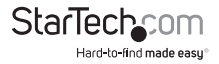

#### <span id="page-9-0"></span>Technical support

StarTech.com's lifetime technical support is an integral part of our commitment to provide industry-leading solutions. If you ever need help with your product, visit **www.startech.com/support** and access our comprehensive selection of online tools, documentation, and downloads.

For the latest drivers/software, please visit **www.startech.com/downloads**

#### Warranty information

This product is backed by a two-year warranty.

StarTech.com warrants its products against defects in materials and workmanship for the periods noted, following the initial date of purchase. During this period, the products may be returned for repair, or replacement with equivalent products at our discretion. The warranty covers parts and labor costs only. StarTech.com does not warrant its products from defects or damages arising from misuse, abuse, alteration, or normal wear and tear.

#### **Limitation of Liability**

In no event shall the liability of StarTech.com Ltd. and StarTech.com USA LLP (or their officers, directors, employees or agents) for any damages (whether direct or indirect, special, punitive, incidental, consequential, or otherwise), loss of profits, loss of business, or any pecuniary loss, arising out of or related to the use of the product exceed the actual price paid for the product. Some states do not allow the exclusion or limitation of incidental or consequential damages. If such laws apply, the limitations or exclusions contained in this statement may not apply to you.

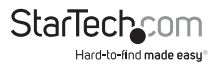

# StarTechcom

Hard-to-find made easu<sup>®</sup>

Hard-to-find made easy. At StarTech.com, that isn't a slogan. It's a promise.

StarTech.com is your one-stop source for every connectivity part you need. From the latest technology to legacy products — and all the parts that bridge the old and new — we can help you find the parts that connect your solutions.

We make it easy to locate the parts, and we quickly deliver them wherever they need to go. Just talk to one of our tech advisors or visit our website. You'll be connected to the products you need in no time.

Visit www.startech.com for complete information on all StarTech.com products and to access exclusive resources and time-saving tools.

*StarTech.com is an ISO 9001 Registered manufacturer of connectivity and technology parts. StarTech.com was founded in 1985 and has operations in the United States, Canada, the United Kingdom and Taiwan servicing a worldwide market.*